### **BU-COMMUNITY COLLEGE CONSULTANCY CENTRE**

## REVISED SYLLABUS – 2021-22 FOR DIPLOMA IN MULTIMEDIA

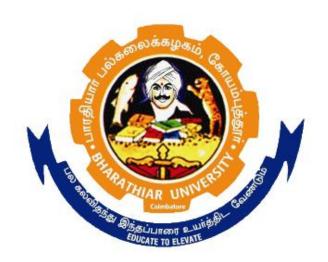

BHARATHIAR UNIVERSITY
COIMBATORE-641046

#### BHARATHIAR UNIVERSITY: COIMBATORE

## DIPLOMA IN MULTIMEDIA (Community College)

(for the Candidates Admitted from the Academic Year 2021-22 Onwards)

 $\begin{tabular}{lll} \textbf{Minimum qualification for admission} & to Diploma & Course in Multimedia is a pass in Standard <math>X. \end{tabular}$ 

#### SCHEME OF EXAMINATIONS

| S.No | Title of the Course                | Credits | Maximum<br>Marks |
|------|------------------------------------|---------|------------------|
| 1    | Fundamental of Multimedia (theory) | 4       | 100              |
| 2    | Multimedia (theory)                | 4       | 100              |
| 3    | Graphics and Animation (theory)    | 4       | 100              |
| 4    | Computer 2D Animation (theory)     | 4       | 100              |
| 5    | Practical -I                       | 4       | 100              |
| 6    | Practical -II                      | 4       | 100              |
| 7    | Practical-III                      | 4       | 100              |
| 8    | Internship                         | 4       | 100              |
|      | Total                              | 32      | 800              |

Dip. in Multimedia (Community College) 2021-22

Page 2 of 10

#### **Question paper Pattern: Theory**

**Section A:** (10 x 2=20 Marks)

Answer ALL the questions

**Section B**:  $(5 \times 6 = 30 \text{ Marks})$ 

Answer ALL the questions either (a) or (b)

**Section C**:  $(5 \times 10 = 50)$ 

Answer ALL the questions either (a) or (b)

Duration of examinations for all papers is three hours.

\*Minimum Pass Mark: 40 Marks

# PAPER I FUNDAMENTAL OF MULTIMEDIA

| Unit:1                                                                                                    |                                                                                                    |  |
|----------------------------------------------------------------------------------------------------|----------------------------------------------------------------------------------------------------|--|
| Multi Media Fu                                                                                                    | ndamentals: Multimedia, Multimedia Objects, Multimedia in business                                                                                                    |  |
| and work, Mu                                                                                                    | ultimedia hardware, Memory & Storage devices, Communication                                                                                                    |  |
| devices.                                                                                                    |                                                                                                    |  |
|                                                                                                    |                                                                                                    |  |
| Unit:2                                                                                                    |                                                                                                    |  |
| Multimedia Tool                                                                                                    | s: Presentation tools, object generation which includes video sound;                                                                                                    |  |
|                                                                                                    | Authoring tools, card and page based authoring tools.                                                                                                    |  |
| <u> </u>                                                                                                    |                                                                                                    |  |
| Unit:3                                                                                                    |                                                                                                    |  |
| Sound/Audio: Po                                                                                                    | erception of sound, hearing sensitivity, frequency range, sound- wave                                                                                                    |  |
|                                                                                                    | ed of sound. measuring the sound, musical sounds, noise signal,                                                                                                    |  |
|                                                                                                    | pitch, harmonics-equalization reverberation time, Sound isolation and                                                                                                    |  |
|                                                                                                    | treatments- studio layout -room dimensions. The Basic set-up of                                                                                                    |  |
|                                                                                                    | n; The production chain and responsibilities. Microphones types -                                                                                                    |  |
| phantom power.                                                                                                    | noise, choosing the right mike; Mixing console; Input devices;                                                                                                    |  |
| Output devices;                                                                                                    | Audio Publishing                                                                                                    |  |
|                                                                                                    |                                                                                                    |  |
| Unit:4                                                                                                    |                                                                                                    |  |
| animation,2D an character animat                                                                                                    | : Image file formats and how and where it is used, Principles of d 3D animation, Morphing, Kinematics, tweening, Motion capture, ion, modeling, special effects, and compositing, Video Conferencing, Video Streaming, Internet Telephony - Virtual Reality - Artificial |  |
|                                                                                                    |                                                                                                    |  |
| Unit:5                                                                                                    |                                                                                                    |  |
| Multimedia Information Representation: Analog Signal, Waves, General properties of Analog Signals, Digital Representation, Need for digital representation, Analog to digital conversion, Nyquist's Sampling Theorem, Encoder Design, Digital to Analog conversion, Decoder design and its principles, Encoder – Decoder, Relation between sampling rate and bit depth. |                                                                                                    |  |
| Reference Book                                                                                                    | SS                                                                                                    |  |
|                                                                                                    | nnella, Christopher Navetta, Max Friedman, Design Fundamentals:                                                                                                    |  |
|                                                                                                    | Visual Elements and Principles of Composition, 2015, 2nd edition,                                                                                                    |  |
| Peachpit                                                                                                    | • • •                                                                                                    |  |
|                                                                                                    | . Lauer, Stephen Pentak, Design Basics, 2012, Eighth edition,                                                                                                    |  |
|                                                                                                    | rth Cengage Learning                                                                                                    |  |
| ,, aaswo                                                                                                    |                                                                                                    |  |
|                                                                                                    |                                                                                                    |  |

#### PAPER II

#### **MULTIMEDIA**

| Unit:1          |                     |                 |              |             |
|-----------------|---------------------|-----------------|--------------|-------------|
| Introduction to | Multimedia: History | of Multimedia,  | Multimedia   | Definition, |
| Properties of a | Multimedia System,  | Multimedia Buil | ding Blocks, | Modes of    |
| data transmiss  | ion Asynchronous    | Transmission    | Mode S       | vnchronous  |

Transmission Mode, Isochronous, Transmission Mode.

#### Unit:2

Multimedia Information Representation: Analog Signal, Waves, General properties of Analog Signals, Digital Representation, Need for digital representation, Analog to digital conversion, Nyquist's Sampling Theorem, Encoder Design, Digital to Analog conversion, Decoder design and its principles, Encoder – Decoder, Relation between sampling rate and bit depth.

#### Unit:3

Discrete Media: Types of Media, Time Independent Media, Time dependent Media, Text, Unformatted Text, Formatted Text, Hyper Text, Essential Features of HTML, Graphics and Images, Creation of Computer Graphics, Digitised documents, Digitised Pictures, Digitised Cameras, Raster Scan Principles, Image Analysis, Image Transmission.

#### Unit:4

Continuous Media: Audio, Speech Signals, Analog Signals, PCM Speech, CD-Quality audio, Synthesised audio, Types of Synthesizers, Characteristics of Synthesizers, Streaming Video, File Formats, Streaming Methods, Sound Fundamentals, Music, MIDI Basic concepts, MIDI Devices, MIDI Messages, Video, Broadcast Television, Digital Video – Format, HDTV Format, SIF, CIF, QCIF, PC Video and Video Content.

#### Unit:5

Text Representation and Compression Static Huffman coding, Arithmetic Coding. Image Storage and Compression: Introduction to images, Digital image representation, Vector Graphics and Bitmapped images, History and advantages, Bitmap concept, Stored Images, Bitmap versus Vector Graphics, Captured Image Format, Stored Image Format, Graphics Interchange Format (GIF), GIF Coding Standard, Tagged Image File Format (TIFF), Joint Photographic Experts Group (JPEG), Image/Block Preparation, Forward DCT, Quantization, Entropy Encoding, Frame building, JPEG decoding.

#### **Reference Books**

- David Dabner "Graphic Design School: A Foundation Course for Graphic Designers Working in Print, Moving Image and Digital Media", Thames & Hudson Ltd; 5th Revised edition (28 July 2014)
- Walt Stanchfield, "Gesture Drawing for Animation",2015, 1st edition, Andrews McMeel Publishing 2015, Williams, R. The Animator's Survival Kit. Revised Edition, Faber & Faber 2011

# PAPER III GRAPHICS AND ANIMATION

| Objective          |                                                                          |
|--------------------|--------------------------------------------------------------------------|
| To understand the  | basics of Graphics, Animation and visual effects                         |
| Unit:1             |                                                                          |
| Digital Image- Pix | tels - Bit Depth - DPI- PPI - LPI - Resolution - File Formats (Print     |
| and screen Forma   | ts - GIF, JPEG, TIFF, etc.) - Compression: Lossy - Lossless - Raster     |
| and Vector Imag    | es - Colour: Colour Theory, colours and meanings; Colour modes-          |
| CMYK-RGB - P       | rocess colour - Spot Colour - Colour systems                             |
|                    |                                                                          |
| Unit:2             |                                                                          |
| Elements of de     | sign; Principles of design: Unity, balance, rhythm, proportion,          |
| movement; Lang     | uage of design: white space, fonts, pictures; Graphic Design             |
| Theories, Gestalt  | theory of perception, Information structuring and ordering               |
| Graphic design a   | pplications, Introduction to graphic design software - Features and      |
| application of Ra  | aster and Vector Graphic Design softwares Principles of photo            |
| editing.           |                                                                          |
|                    |                                                                          |
| Unit:3             |                                                                          |
|                    | surement, type styles; types of composition, Typography and mood         |
| _                  | and features, Its application and techniques in design Corporate         |
|                    | Symbols - Logotypes/Logos - Corporate Typefaces -                        |
| Mascots/Promotio   | nal Characters – Concept of style guides.                                |
|                    |                                                                          |
| Unit:4             |                                                                          |
|                    | gn: Basics of information visualization-translating data into visuals    |
|                    | mation graphics - Recreating events in space and time. semiotics-        |
|                    | ntion etc Digital Illustration: Digital illustration methods -           |
|                    | n - Human - Animals - Birds - objects - Story illustration - Poem        |
| illustrations etc. |                                                                          |
| TT */ F            |                                                                          |
| Unit:5             |                                                                          |
|                    | g; process, techniques, cost, advantages; Paper: Types of paper for      |
|                    | election, cost; other printing materials; recent trends in printing      |
|                    | eation: Concept of page layout- grid system, Colum, gutter space,        |
|                    | ummy page make-up on- computer layout, principles and elements of        |
|                    | and layout. Latest trends in lay- out. Design of, Newsletters - Journals |
| - Pamphlets – Bro  | ocnures etc.                                                             |
| Reference Book     |                                                                          |
| Reference Book     |                                                                          |
| 1 The element      | ents of Graphic design: Alex W. White                                    |
|                    | notoshop Classroom in a Book: Adobe Creative Team                        |
|                    | ustrator Classroom in a Book: Adobe Creative Team                        |
|                    | k of GIMP - A Complete Guide to Nearly Everything: Olivier               |
|                    | KarineDelvare                                                            |
|                    |                                                                          |

## Dip. in Multimedia (Community College) 2021-22

### Page 6 of 10

| 5 | Stop Stealing Sheep and Find Out How Type Works: Erik Spiekermann, EM   |
|---|-------------------------------------------------------------------------|
|   | Ginger                                                                  |
| 6 | Designing with Type: A Basic Course in Typography: James Craig, William |
|   | Bevington, Susan E. Meyer                                               |
|   |                                                                         |

# PAPER IV COMPUTER 2D ANIMATION

| Unit:1              |                                                                        |                      |
|---------------------|------------------------------------------------------------------------|----------------------|
| 2D Design & A       | nimation Suite (3 Credits) Anatomy study, W                            | orking with audio,   |
| Video streaming     | & editing, Concepts of 2D Animation, 2D gra                            | phics & animation    |
| with Flash, Prin    | ciples of animation using Flash, Flash scripting                       | ng, 2D Animation     |
|                     | tudy), Sound Fore 9, Adobe Premier Pro CS 4                            | _                    |
| ,User interface de  | sign, Interactive animated web pages, E- cards Fr                      | unny cartoon shorts  |
| animation           |                                                                        | -                    |
|                     |                                                                        |                      |
| Unit:2              |                                                                        |                      |
| 2D Graphics-Crea    | ntion Features; Underlying data type: raster, vect                     | tor, Raster painting |
| and/or import fea   | tures, Vector shapes, Vector free-form and cont                        | rol-point placement  |
| tools, Features spe | ecific to the program in use.                                          |                      |
|                     |                                                                        |                      |
| Unit:3              |                                                                        |                      |
| Digital 2D Anii     | nation Orientation Prevailing file format star                         | ndards and other     |
|                     | s, History and future trends of computer anima                         | * *                  |
|                     | animation application software interface, Defaul                       | _                    |
|                     | ument setup. Import and export formats, Docu                           |                      |
| window features     | 1 /                                                                    | lection tools and    |
| techniques, Asset-  | management features                                                    |                      |
|                     |                                                                        |                      |
| Unit:4              |                                                                        |                      |
|                     | ng features. Basic geometric transformations, Boo                      | -                    |
| _                   | troke attributes, Object fill attributes, Shading                      | -                    |
| 1                   | d effects (extensions, plug-ins),Features specific                     | to the program in    |
| use.                |                                                                        |                      |
| TT-::4.5            |                                                                        |                      |
| Unit:5              | Chairle I alice                                                        | tion V for           |
|                     | rame-sequencing features. Straight-ahead anima                         |                      |
|                     | on paths, Applying geometric transformations                           |                      |
| program in use.     | ns, Looping and palindrome motion, Features                            | s specific to the    |
| program in use.     |                                                                        |                      |
| Reference Books     |                                                                        |                      |
|                     | of life: Disney animation: By Ollie Johnston.                          |                      |
|                     | •                                                                      |                      |
|                     | animation: By Harold Whitaker.  or's survival kit: By Richard Williams |                      |
| 3   The animal      | o s survival kit. Dy Kichard Williams                                  |                      |
| 1                   |                                                                        |                      |

## PAPER V PRACTICALI

| Photo | oshop                                                            |
|-------|------------------------------------------------------------------|
| 1     | Crop the image using Photoshop.                                  |
| 2     | To make a nose surgery I n Photoshop.                            |
| 3     | Combine two picture in a single window                           |
| 4     | Convert black & white photo into a color photo.                  |
| 5     | Create a webpage types Photoshop file.                           |
| 6     | Draw the ellipse and insert a picture in inside.                 |
| 7     | Create Boucher.                                                  |
|       |                                                                  |
| Cora  | l Draw                                                           |
| 1     | Create a coral draw document using versions shapes               |
| 2     | Creating spiral shapes                                           |
| 3     | Create two pictures one another based on mirror function         |
| 4     | Fill the color existing image                                    |
| 5     | Create a pie model diagram                                       |
| 6     | Create an envelop                                                |
| 7     | Write a text in different paths                                  |
| 8     | Create an outline on exiting image                               |
|       |                                                                  |
| Refe  | rence Books                                                      |
| 1     | CorelDraw in Simple Steps – Shalini Gupta                        |
| 2     | Corel Draw Bible - Deborah Miller 2007.                          |
| 3     | Teach yourself Adobe Photoshop – Rose Carla.                     |
| 4     | Adobe Photoshop CS classroom in a book by adobe press 2007.      |
| 5     | Corel DRAW X5 The Official Guide (August 27, 2010) - McGraw-Hill |
|       | Osborne Media.                                                   |
| 6     | Corel DRAW Suite X5: Home and Student.                           |
|       |                                                                  |

## PAPER VI PRACTICAL II

| Premier Practical |                                                                            |  |
|-------------------|----------------------------------------------------------------------------|--|
| 1                 | Editing video and images.                                                  |  |
| 2                 | Adding for video effects.                                                  |  |
| 3                 | Importing and exporting videos and audio files.                            |  |
| 4                 | Composite video and audio tracks.                                          |  |
| 5                 | Output rendering.                                                          |  |
|                   |                                                                            |  |
| Soun              | d Forge Practical                                                          |  |
| 1                 | Working methods in audio tracks.                                           |  |
| 2                 | Import and export audio files.                                             |  |
| 3                 | Song and voice mixing.                                                     |  |
| 4                 | Working with effects plug-in.                                              |  |
| 5                 | Save formats and output audio file.                                        |  |
|                   |                                                                            |  |
| Flash             | n Practical                                                                |  |
| 1                 | Ball animation.                                                            |  |
| 2                 | Create mask and shape effects.                                             |  |
| 3                 | Walk cycle animation.                                                      |  |
| 4                 | Image tracing.                                                             |  |
| 5                 | Create cartoon drawing with flash.                                         |  |
|                   |                                                                            |  |
| Refe              | rence Books                                                                |  |
| 1                 | Adobe premiere pro cs3:adele drabbles and Seth Greenberg                   |  |
| 2                 | Sound forge-Scott R. garages Publish book for sound forge tips and tricks. |  |
| 3                 | Macromedia Flash Bible ; Aptech Publisher 2008                             |  |
| 4                 | Timing for Animation – Harold Whitaker and John Halas                      |  |
| 5                 | Macromedia 2d Animation; Macromedia Publisher                              |  |
|                   |                                                                            |  |
|                   |                                                                            |  |

### PAPER VII PRACTICAL III

| 2 D  | Animation                                                                         |  |  |
|------|-----------------------------------------------------------------------------------|--|--|
| Obje | Objectives                                                                        |  |  |
| 1    | To provide training to students on animation operations.                          |  |  |
| 2    | To help the students to get the practical skill in the area of Flash animation    |  |  |
|      | design.                                                                           |  |  |
|      |                                                                                   |  |  |
| Exer | rcises                                                                            |  |  |
| 1    | Procedure to create an animation to represent the growing Moon.                   |  |  |
| 2    | Procedure to create an animation to indicate a ball Bouncing on steps             |  |  |
| 3    | Procedure to simulate movement of a cloud.                                        |  |  |
| 4    | Procedure to draw the fan blades and to give proper animation                     |  |  |
| 5    | Procedure to display the background given (filename: Tulip.jpg) through your      |  |  |
|      | name.                                                                             |  |  |
| 6    | Procedure to create an animation with the following features. Welcome Letters     |  |  |
|      | should appear one by one The fill colour of the text should change to a different |  |  |
|      | colour after The display of the full word.                                        |  |  |
| 7    | Procedure to simulate a ball hitting with another ball                            |  |  |
| 8    | Procedure to create an animated cursor using startdrag ("ss", True); mouse.       |  |  |
|      | hide();                                                                           |  |  |
|      | Procedure to design a visiting card containing atleast one Graphic and text       |  |  |
|      | information                                                                       |  |  |
| 9    | Procedure to take a photographic image. Give a title for the Image. Put the       |  |  |
|      | border. Write your names. Write the name of institution and place.                |  |  |
|      |                                                                                   |  |  |

#### **PAPER VIII**

#### **INTERNSHIP MULTIMEDIA 30 days**

With a graphic design internship, you will be involved in projects that focus on nearly every aspect of a business's visual design strategies. Your internship tasks may include creating graphic and video content, template design, web design work, and many more exciting tasks. Plus our graphic design internships range in industries, so we work with you to find one that best matches your career goals. Look through our program locations and placement examples to get a better understanding of all the graphic design.